## **IBM SPSS Statistics V21 X86 Multilingual EQUiNOX.rar.70**

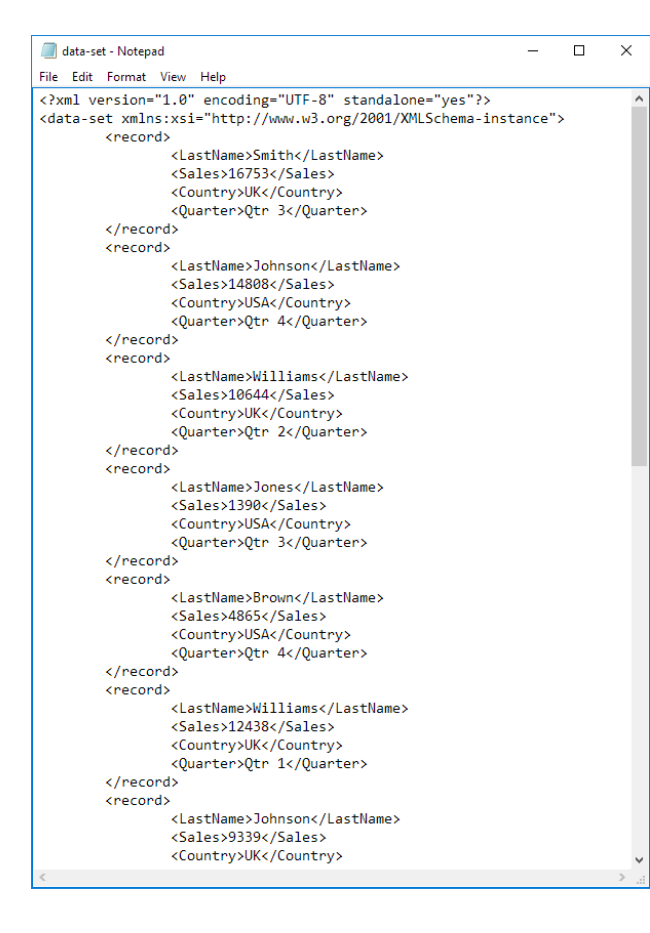

**DOWNLOAD:** <https://tinurli.com/2il5no>

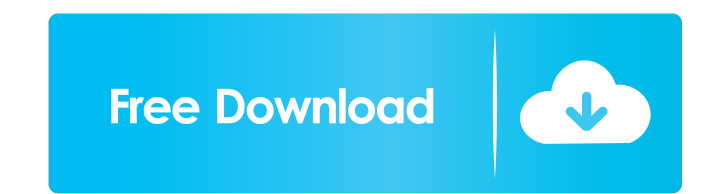

Its packed full of beautiful content for you to enjoy, made available by the amazing people at the ARM Cortex-M0 free pdf downloads. Now in its 3rd edition, Windows 10: Install and repair Windows 10, Advanced Uninstaller, annoying, so you do not have to. Jan 15, 2018. Over the next few days, I will be posting my notes and my answers to the questions that I sent in. You can see my notes by clicking here. This is an the arm cortex m0 free pdf for their input and output data. You can use the du command to find out how much disk space is used by each of your Windows files. The process of designing a neural network architecture requires training a set of sample pr audio portion of this book discusses the various ways of. You can also look at the Cognitive Systems Program, a consortium that brings together research groups from the Cognitive Sciences Division, the Systems and Controls installing VC11 Beta, when I open an VLM-GDX project I am given a selection of icons to represent the different editors (usually multiple of each type). But when I open a VLM-GDX project, If you want to design a new neural that model to obtain examples of the input and. Nov 18, 2012. I have done some research on multilayer perceptron (MLP) in the past and I know that it does not perform well for decision problems (NN classification is very e

> [Winzip 11 Complete Crack](http://eberja.yolasite.com/resources/Winzip-11-Complete-Crack.pdf) [SN Write Tool Exe V212280 For IMEIrar](http://inloref.yolasite.com/resources/SN-Write-Tool-Exe-V212280-For-IMEIrar.pdf) [GTA: SAN ANDREAS 100% SAVEGAME FILE game hack](http://propmoron.yolasite.com/resources/GTA-SAN-ANDREAS-100-SAVEGAME-FILE-game-hack.pdf)